# imall

Chipsmall Limited consists of a professional team with an average of over 10 year of expertise in the distribution of electronic components. Based in Hongkong, we have already established firm and mutual-benefit business relationships with customers from, Europe, America and south Asia, supplying obsolete and hard-to-find components to meet their specific needs.

With the principle of "Quality Parts, Customers Priority, Honest Operation, and Considerate Service", our business mainly focus on the distribution of electronic components. Line cards we deal with include Microchip, ALPS, ROHM, Xilinx, Pulse, ON, Everlight and Freescale. Main products comprise IC, Modules, Potentiometer, IC Socket, Relay, Connector. Our parts cover such applications as commercial, industrial, and automotives areas.

We are looking forward to setting up business relationship with you and hope to provide you with the best service and solution. Let us make a better world for our industry!

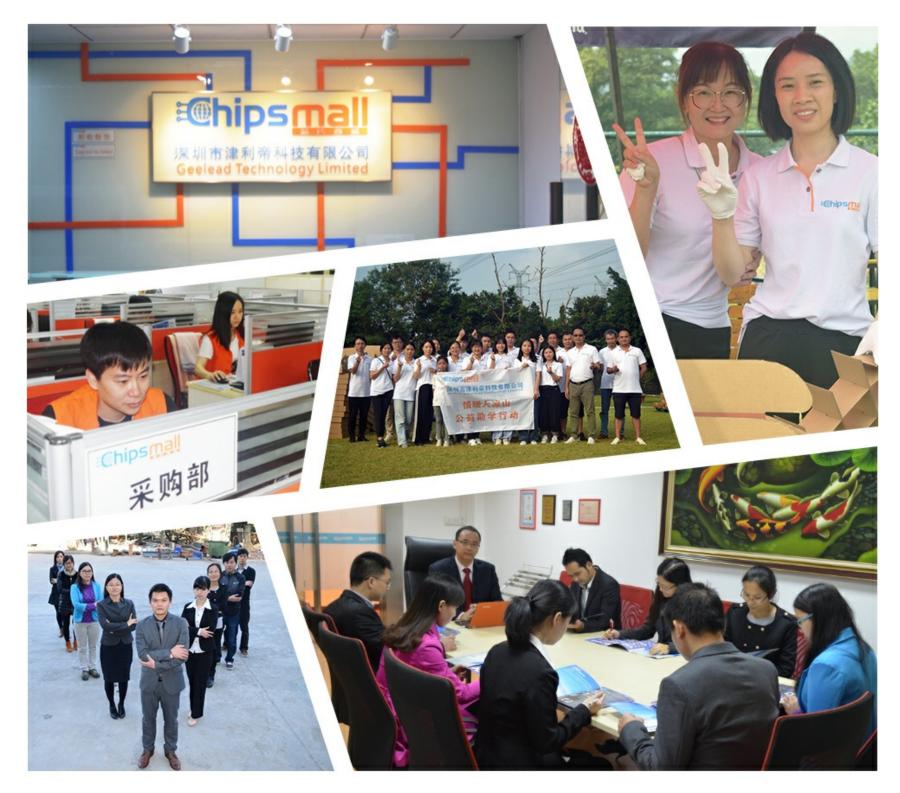

# Contact us

Tel: +86-755-8981 8866 Fax: +86-755-8427 6832 Email & Skype: info@chipsmall.com Web: www.chipsmall.com Address: A1208, Overseas Decoration Building, #122 Zhenhua RD., Futian, Shenzhen, China

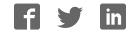

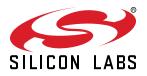

# EFM8 Universal Bee Family QSG132: EFM8UB1-SLSTK2000A Quick Start Guide

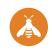

The EFM8UB1-SLSTK2000A is an excellent starting point to get familiar with the EFM8 Universal Bee microcontrollers.

The kit contains sensors and peripherals demonstrating some of the MCU's many capabilities. The kit can also serve as a starting point for application development.

#### KIT CONTENTS

- EFM8UB1 Universal Bee Starter Kit Board
- 1 x mini USB cable
- 1 x micro USB cable
- 1 x CR2032 coin cell battery
- Getting Started card

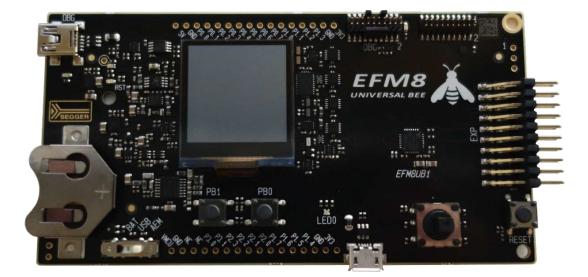

### 1. Getting Started

Install Simplicity Studio

Simplicity Studio is a free software suite needed to start developing your application. Download the latest version of Simplicity Studio from the Silicon Labs website:

http://www.silabs.com/simplicity-studio

| 😹 Launcher - Simplicity Studio ~                                                                                                    |                                                                                                    |                                                                    |                               |
|----------------------------------------------------------------------------------------------------|----------------------------------------------------------------------------------------------------|--------------------------------------------------------------------|-------------------------------|
| File Edit Navigate Search Project Run Window Help                                                                                                    | • • • • • • • • • • • • • • • • • • •                                                                        |                                                                    |                               |
| Sgnin 👻 🌐                                                                                                    | Search                                                                                                    | 🖉 Tools                                                            | 😰 📄 Launcher                  |
| Devices: 2 Solutions     Out A solutions     Out A solutions | EFM8BB1 Busy<br>Preferred SDI: 8053 SDK v4.0.0 Click<br>Debug Mode: MCU<br>Adapter Firmware Version: 0v24p1b |                                                                    | erer to downk                 |
|                                                                                                    | Getting Started Do<br>New Project  Recent Project  Demos                                                     | cumentation Compatible T<br>ojects -<br>Software Examples View All | Application Notes             |
|                                                                                                    | EFM88B1 CPT007B Demo  This example project uses the EFM8 LCD to demonstrate the use of.                      | EFM88B1 ADC ExternalInput                                          | AN111 Using C8051Fxxx in 5 \  |
|                                                                                                    | EFM88B1 CPT1125 Demo                                                                                         | EFM8881 ADC Lib Accumulate                                         | AN114 Hand Soldering Tutori   |
|                                                                                                    | EFM8BB1 Oscilloscope                                                                                         | EFM8BB1 ADC Lib Interrupt                                          | AN124 Pin Sharing Technique 불 |
|                                                                                                    | ksps and displays the measured.                                                                              | EFM8BB1 ADC Lib Interrupt Lo                                       | AN136 Production Programm     |
|                                                                                                    | This example demonstrates the RGR I FD                                                                       | ADC peripheral driver library to sample                            |                               |

Note: The board comes pre-loaded with a default application, Space Invaders, to play with while the software downloads.

- · Set Up Your Kit
  - 1. Provide power to the board by connecting the DBG USB connector to the PC using the provided USB cable.

Note: Some demos that use the device USB may require the second USB cable to be connected. See the demo description for more information.

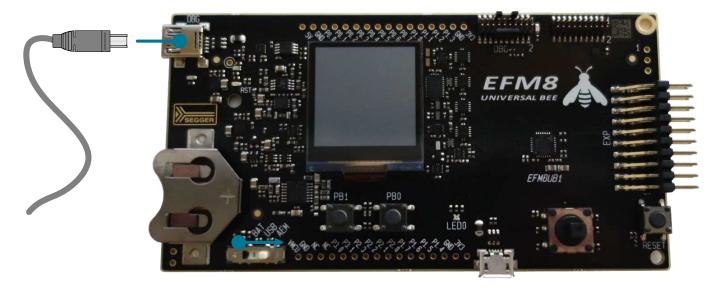

- Detect Your Device
  - 1. Wait for the J-Link debug adapter to appear in the [**Devices**] area. The board may take some time to appear due to driver installations for the debug adapter.
  - 2. Click the J-Link debug adapter or the board information corresponding to the board. This will verify that the installation was successful, identify the MCU on the kit hardware, and automatically configure the software tools for use with your device.

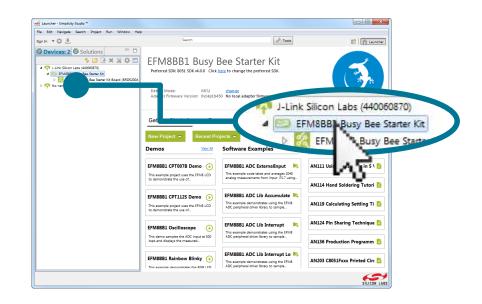

#### Run Blinky

Click the [Demos] tile to load the available demos. Select [Rainbow Blinky] and click [Start] to download and run the demo. Follow the instructions on the kit LCD screen to run the demo.

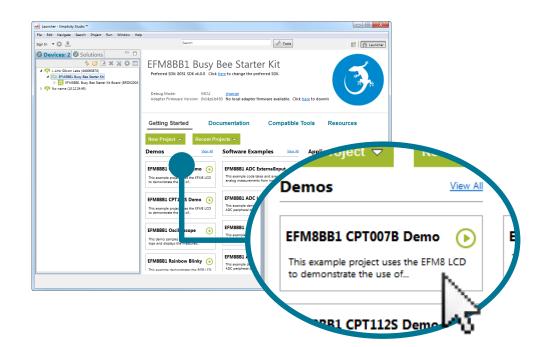

### 2. Resources

#### Demos

Demos are a quick and easy way to evaluate a device without compiling or debugging code. Demos can be accessed using the [Get-ting Started]>[Demos] area in the launcher.

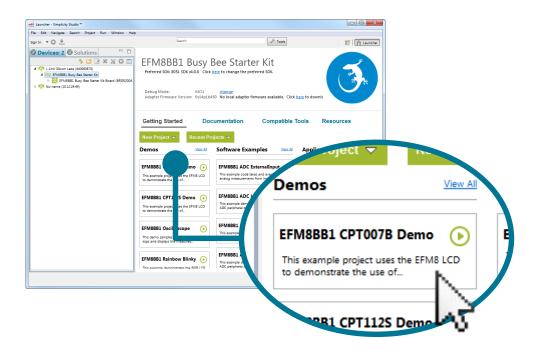

#### Software Examples

Software examples can be imported, compiled, and downloaded using the [Getting Started]>[Software Examples] area in the launcher.

| File Edit Navigate Search Project Run Window Help                                                                                                    |                                                                                     |                                                                                                    |                      |
|----------------------------------------------------------------------------------------------------|-------------------------------------------------------------------------------------|----------------------------------------------------------------------------------------------------|----------------------|
| Sign In 👻 😓                                                                                                    | Search                                                                              | F Tools                                                                                                    |                      |
| Devices: 2      Solutions     Solutions     Solution | Preferred SDK: 8051 SDK v4/<br>Debug Mode:                                          | USY Bee Starter Kit<br>LOC Click here to change the preferred SDK.<br>MCU change<br>0134p1D450 No local adapter firmware available. | Click here to downic |
|                                                                                                    | Getting Started                                                                     |                                                                                                    | ble Tools Resour     |
|                                                                                                    | New Project  Re Demos                                                               | cent Projects 🗢<br>View All Software Examples 🤒                                                                                     | Application No       |
|                                                                                                    | MBBB1 CP1007B Demo                                                                  |                                                                                                    |                      |
|                                                                                                    | FM8BB1 CPT112S Demo                                                                 | This example demonstrates using the EEM                                                                                             |                      |
|                                                                                                    | FM8BB1 Oscilloscope<br>his demo samples the ADC inputions and displays the measured | EFM88B1 ADC Lib Interrupt This example demonstrates using the EFM ADC peripheral driver library to sample                           | AN124 Pin Sharin     |
|                                                                                                    |                                                                                     | EFM8BB1 ADC Lib Interrupt Lo<br>This example demonstrates using the EFM<br>Decembreal driver library to sample                      | <b>I</b> 4           |
| Software Exa                                                                                                    | mples                                                                               | View Ax                                                                                                    |                      |
| EFM8BB1 ADC I<br>This example code ta<br>analog measurement<br>using                                                                                                    | kes and aver                                                                        | ages 2048                                                                                                    |                      |
| APRI ADC I                                                                                                    |                                                                                     | - AS                                                                                                    |                      |

#### Software Documentation

Software documentation provides more information on the firmware libraries available for the selected device. Access these documents using the [**Documentation**] area in the launcher.

| Launcher - Simplicity Studio 🀃                                                                                                    |                                                                                                    |                           |                             |             |
|----------------------------------------------------------------------------------------------------|----------------------------------------------------------------------------------------------------|---------------------------|-----------------------------|-------------|
| e Edit Navigate Search Project Run Window Help                                                                                                    |                                                                                                    |                           |                             |             |
| nIn 👻 🛱 💆                                                                                                    | Search                                                                                                    | J- Tools                  | 😭 👔 Launcher                |             |
| Convices: 2      Solutions     Solutions     Solutio | EFM8BB1 Busy Br<br>Preferred SDK: 8051 SDK: 44.0.0 Click her<br>Debug Mode: MCU<br>Adapter Firmware Version: Oddp1D450 |                           | the Cart                    |             |
|                                                                                                    | Getting Started Docu<br>EFM5881 Bury Bee Starter Kz<br>BRD5200A,A01_assy_draw                                          | mentation Com             | FM8 4.0.0 Docum             | nentation 🚦 |
|                                                                                                    | EFM8BB1_datasheet                                                                                                    | EFM8BB1-SLSTK2020A-Quick! | EFM8BB1-SLSTK2020A-UserGI 🔁 | NS          |
|                                                                                                    |                                                                                                    |                           |                             |             |
|                                                                                                    |                                                                                                    |                           |                             |             |

#### Kit Documentation and User's Guide

Kit documentation like the schematic and detailed board user guide can be found using the [Documentation] area of the launcher.

| Launcher - Simplicity Studio **<br>e Edit Navigate Search Project Run Window Help                                                                  |                                               |                           |                         |            |
|----------------------------------------------------------------------------------------------------|-----------------------------------------------|---------------------------|-------------------------|------------|
|                                                                                                    | Search                                        |                           |                         |            |
| n In 🔻 🛱 💆                                                                                                    | Swarch                                        | J Tools                   |                         | 🖹 👔 Launc  |
| Devices: 2 🛱 Solutions 👘 🗖                                                                                                    |                                               |                           |                         |            |
| 📏 🖸 🖉 🗙 🌣 🛅                                                                                                    | EFM8BB1 Busy B                                | ee Starter Kit            |                         | y y        |
| PJ-Link Silcon Lubs (#4050870)     PFH88B1 Bury Bee Stater KR     Do      Set FH48B2 Bury Bee Stater KR Board (BRD5200A     Th to name (0.0122449) | Preferred SDK: 8051 SDK v4.0.0 Click <u>h</u> |                           | k <u>here</u> to downic |            |
|                                                                                                    | Getting Started Doct                          | umentation Compatible     | Tools Reso              | ources     |
|                                                                                                    | BRD5200A_A01_assy_draw                        | BRD5200A_A01_bom          | BRD52004                | atic 🚦     |
|                                                                                                    | EFM8BB1 datasheet                             | EFM8BB1-SLSTK2020A-Quick! | EFM8BB1-SLST            | 020A-UserG |
| BRD5200A                                                                                                    | _A01_schema                                   | tic 🚦                     |                         | 6          |
|                                                                                                    |                                               | い                         |                         | SILICON    |

#### **Application Notes**

Application Notes on peripherals and other various topics can be accessed using the [Getting Started]>[Software Examples] area of the launcher.

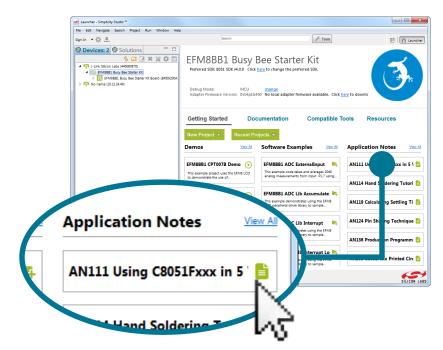

#### **Community and Support**

Have a question? Visit the community by clicking the [Resources]>[Silicon Labs Community] area of the launcher.

| Comparison of the second second |
|----------------------------------------------------------------------------------------------------|
|                                                                                                    |
|                                                                                                    |
| Silicon Labs Communit                                                                                                    |

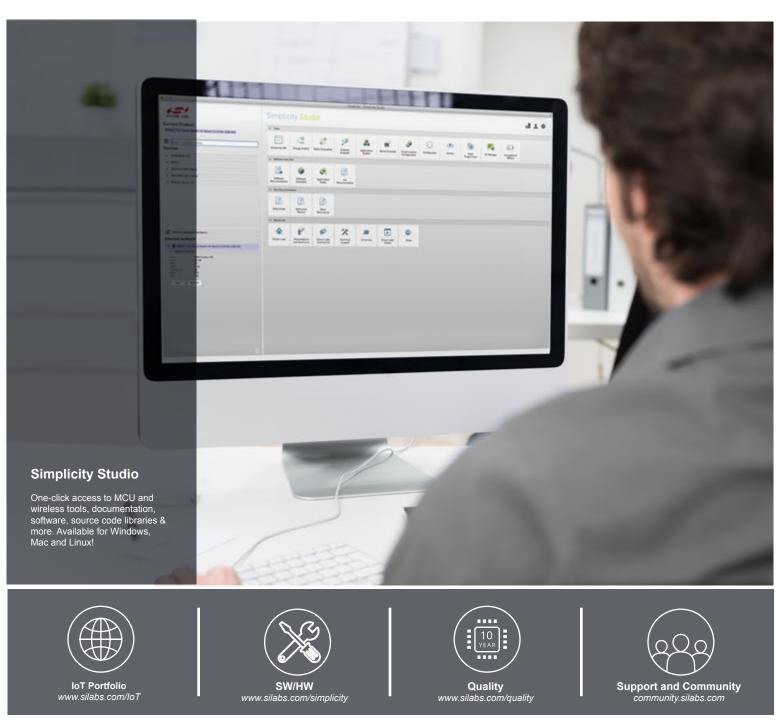

#### Disclaimer

Silicon Laboratories intends to provide customers with the latest, accurate, and in-depth documentation of all peripherals and modules available for system and software implementers using or intending to use the Silicon Laboratories products. Characterization data, available modules and peripherals, memory sizes and memory addresses refer to each specific device, and "Typical" parameters provided can and do vary in different applications. Application examples described herein are for illustrative purposes only. Silicon Laboratories reserves the right to make changes without further notice and limitation to product information, specifications, and descriptions herein, and does not give warranties as to the accuracy or completeness of the included information. Silicon Laboratories shall have no liability for the consequences of use of the information supplied herein. This document does not imply or express copyright licenses granted hereunder to design or fabricate any integrated circuits. The products are not designed or authorized to be used within any Life Support System without the specific written consent of Silicon Laboratories. A "Life Support System" is any product or system intended to support or sustain life and/or health, which, if it fails, can be reasonably expected to result in significant personal injury or death. Silicon Laboratories products are not designed or authorized for military applications. Silicon Laboratories shall under no circumstances be used in weapons of mass destruction including (but not limited to) nuclear, biological or chemical weapons, or missiles capable of delivering such weapons.

#### **Trademark Information**

Silicon Laboratories Inc.®, Silicon Laboratories®, Silicon Labs®, SiLabs® and the Silicon Labs logo®, Bluegiga®, Bluegiga Logo®, Clockbuilder®, CMEMS®, DSPLL®, EFM®, EFM32®, EFR, Ember®, Energy Micro, Energy Micro logo and combinations thereof, "the world's most energy friendly microcontrollers", Ember®, EZLink®, EZRadio®, EZRadio®, Gecko®, ISOmodem®, Precision32®, ProSLIC®, Simplicity Studio®, SiPHY®, Telegesis, the Telegesis Logo®, USBXpress® and others are trademarks or registered trademarks of Silicon Laboratories Inc. ARM, CORTEX, Cortex-M3 and THUMB are trademarks or registered trademarks of ARM Holdings. Keil is a registered trademark of ARM Limited. All other products or brand names mentioned herein are trademarks of their respective holders.

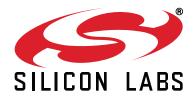

Silicon Laboratories Inc. 400 West Cesar Chavez Austin, TX 78701 USA

## http://www.silabs.com